### **Bilinear Isotropic Hardening**

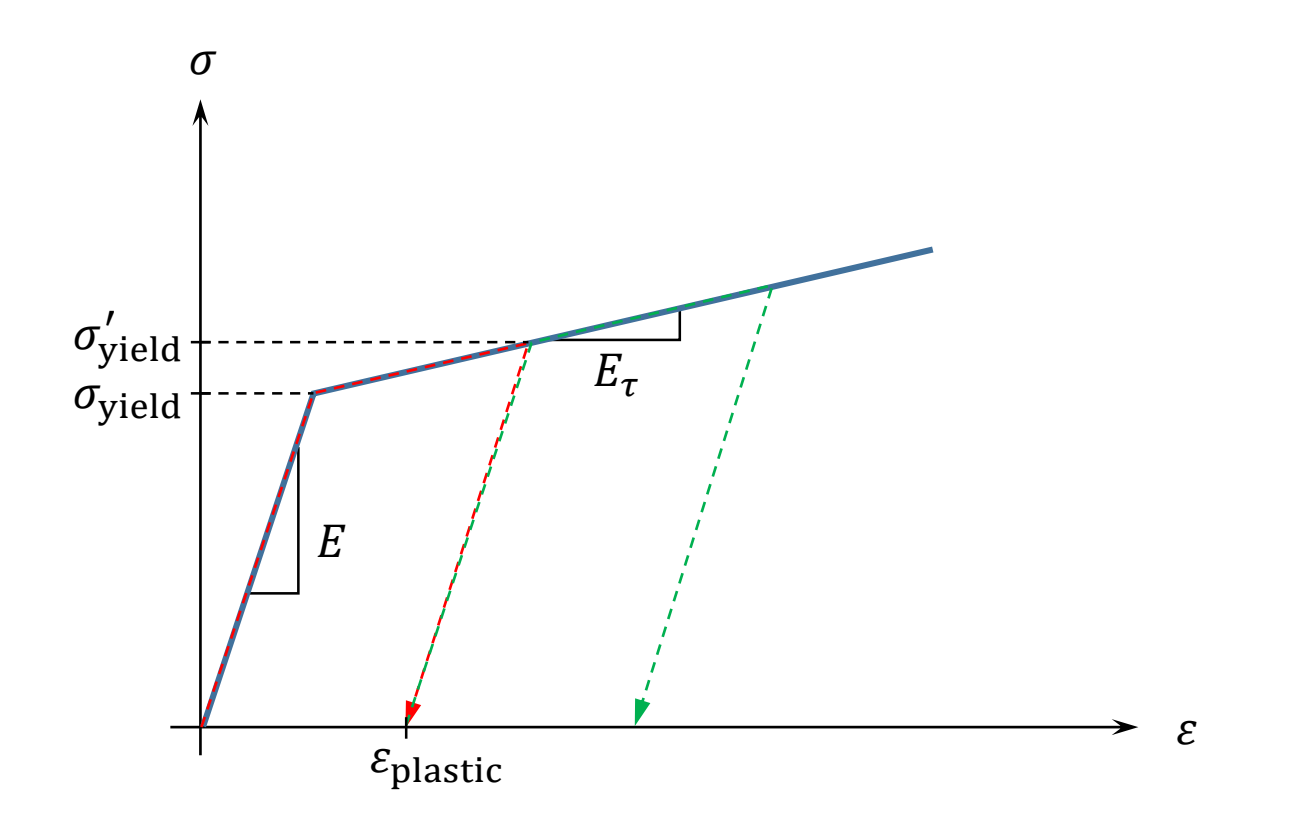

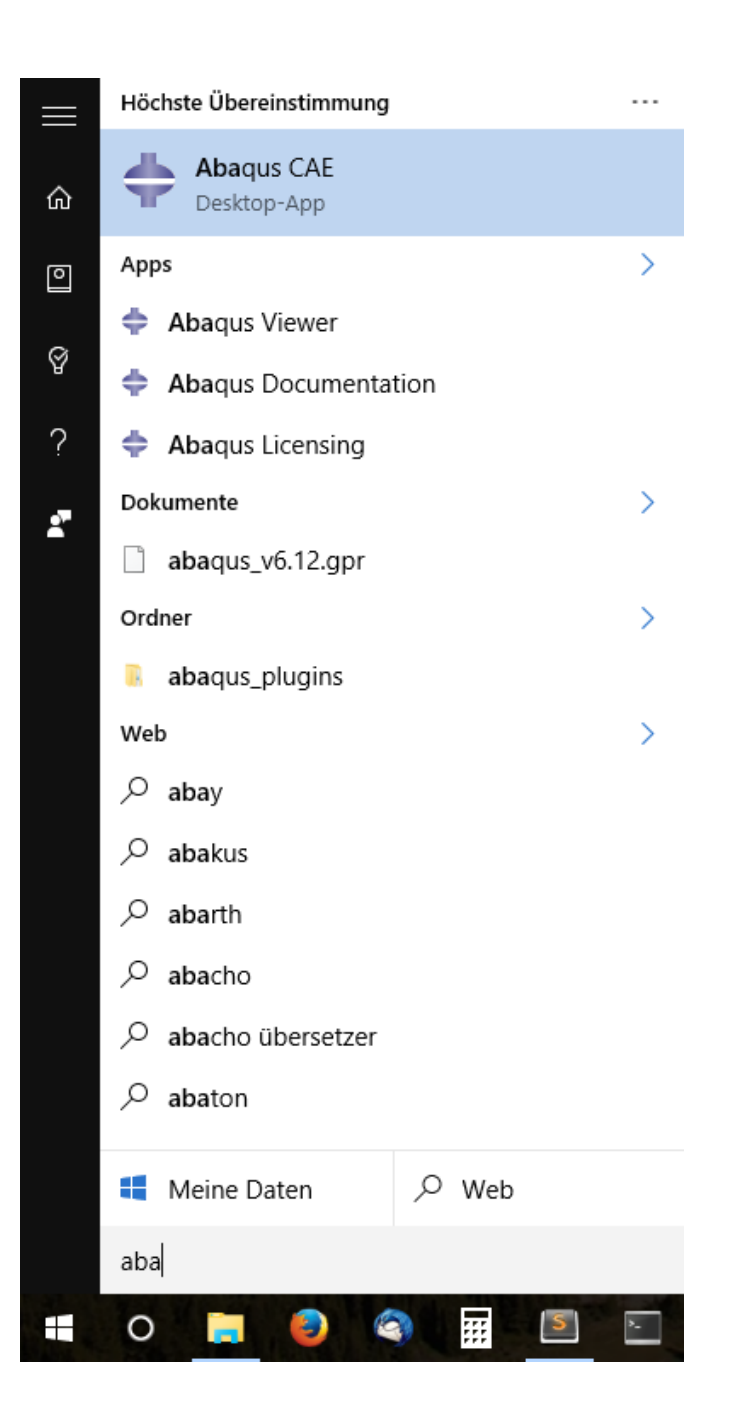

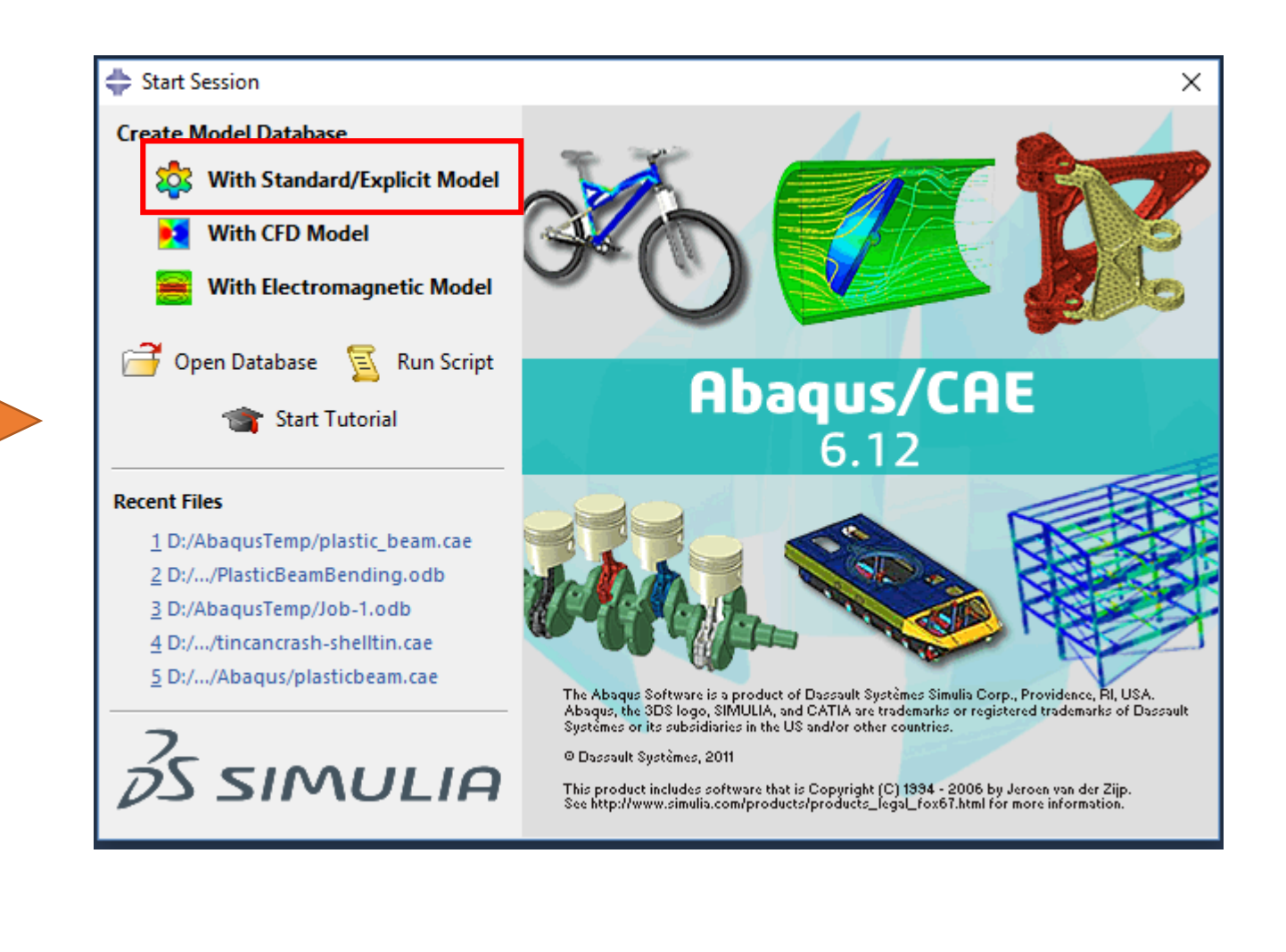

#### **Part**

À la CAD-Programm: Geometrie einzelner Bauteile in jeweils eigenem Koordinatensystem

(Ansys: Design Modeler)

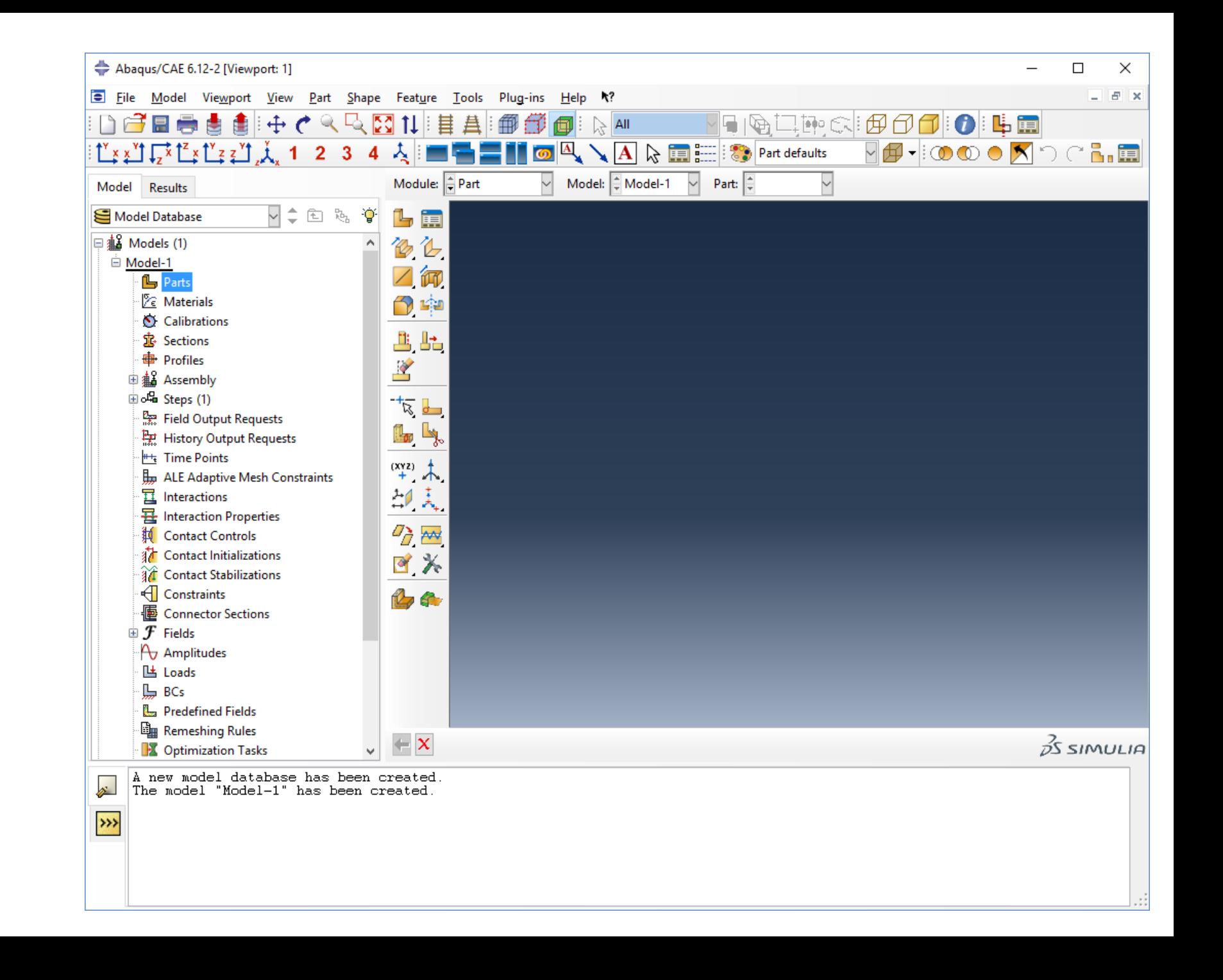

# **Property**

Materialeigenschaften "Sections" Zuweisung von Sections zu Parts

(Ansys: Engineering Data und Mechanical-Modul)

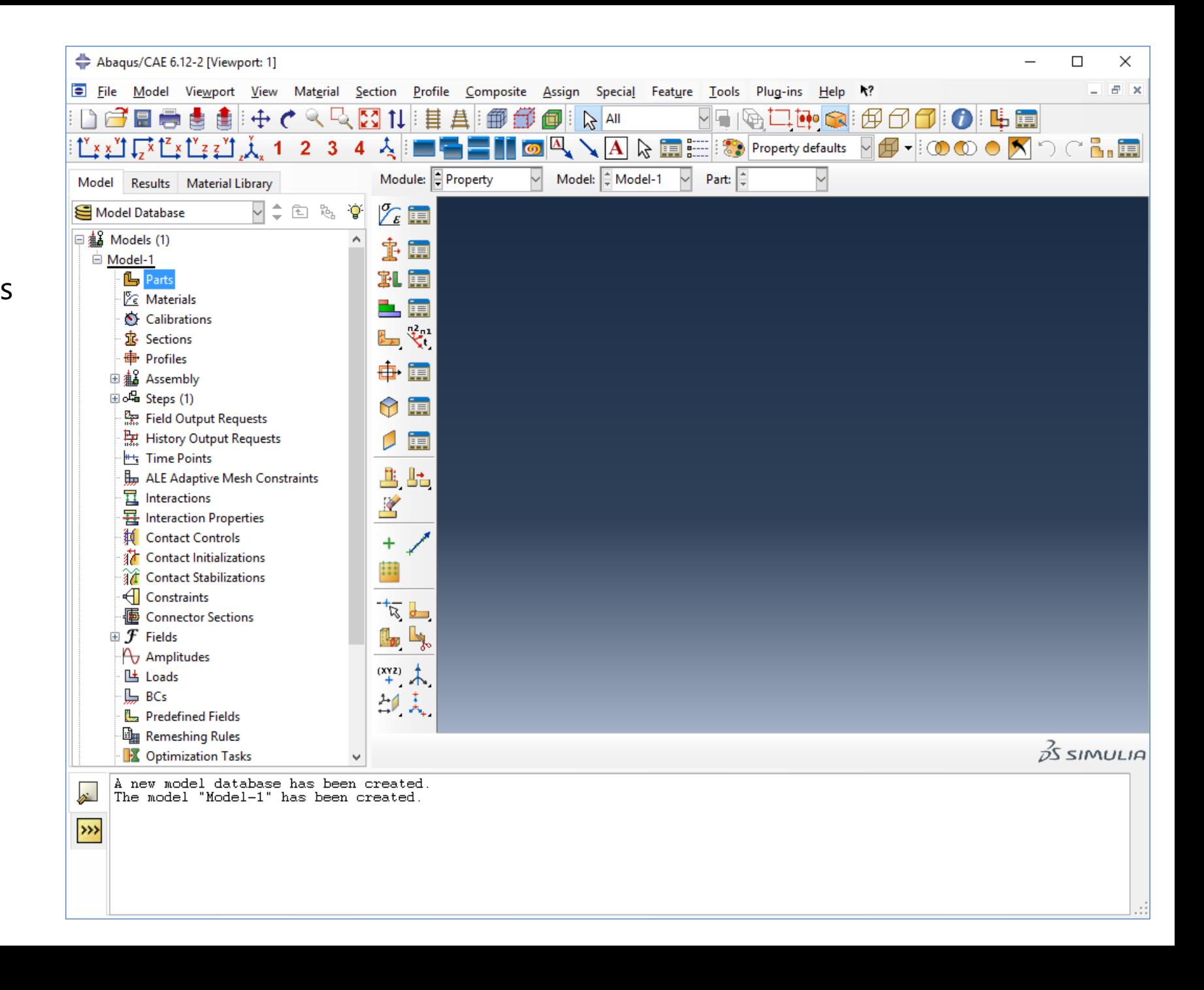

## **Assembly**

Baugruppen Instanziieren und "Zusammenbau" von Parts im globalen Koordsys.

Da so erzeugte Geometrie wird dann im Mesh-Modul vernetzt.

Lasten und Randbedingungen werden ebenfalls auf Assembly- -Ebene definiert.

Assembly-Part: 1-zu-*n* Assembly-Model: 1-zu-1

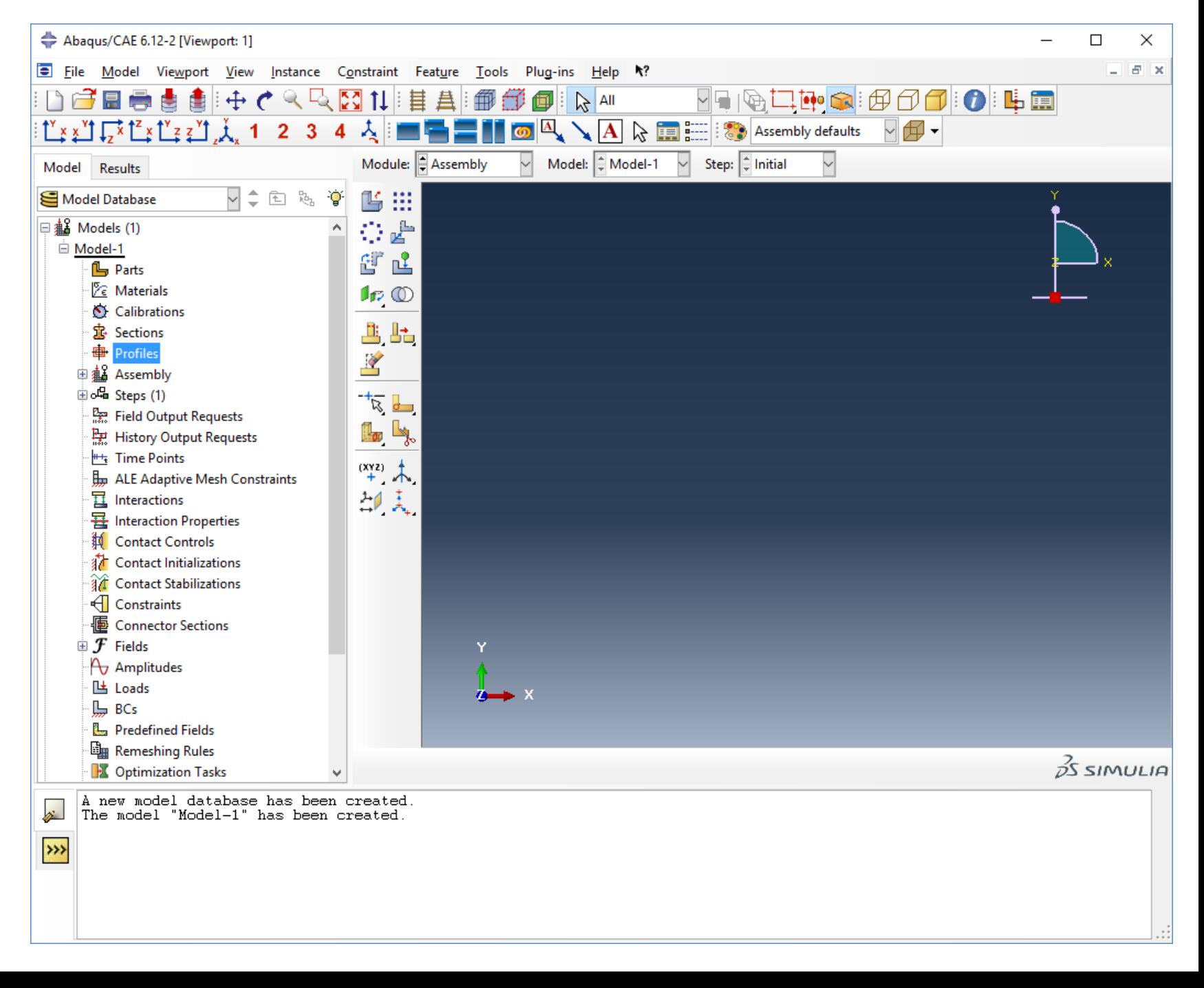

## **Step**

*Step* = Lastschritt (Ansys: *Load Step*)

Zu jeden Step gehören

- Lasten (*Loads*)
- Randbedingungen (*BC*)
- **Output Controls** 
	- *Field Output* (z. B. für Kontur-Plots)
	- *History Output* (z. B. für 1D-Plots)
- Analysis Controls

Jeder Step kann in mehreren "Zeitschritten" (*Time/Load Increments*) gelöst werden (Ansys: *Substep*)

Das wiederum kann mehrere Newton-Iterationen (*Iterations*) Erfordern (Ansys: *Equil. Iter.*)

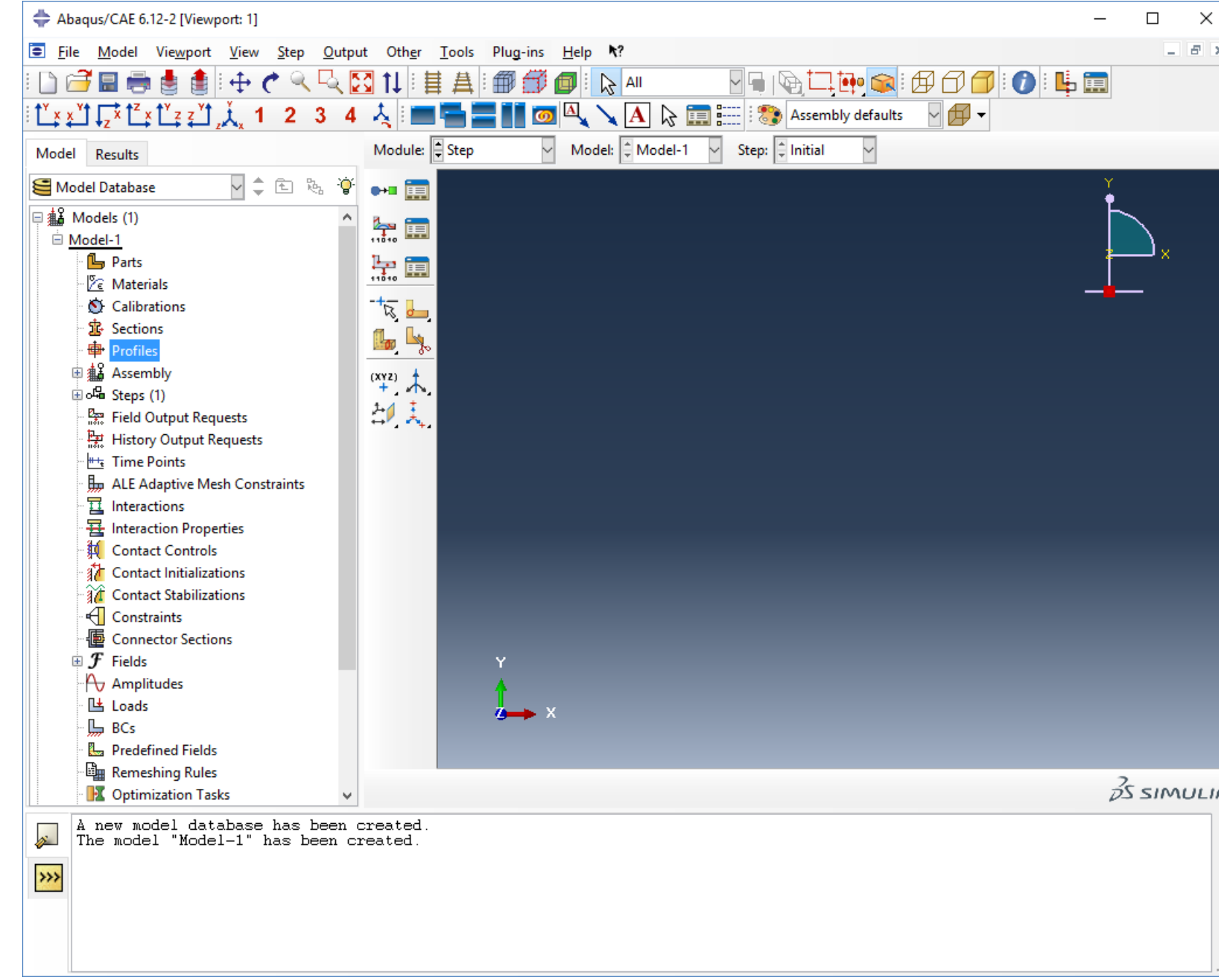